### $\le$  -Photoshop  $5.5$

 $\lt$  -> Photoshop 5.5

- 13 ISBN 9787980044521
- 10 ISBN 7980044525

出版时间:2000-09

PDF

#### http://www.tushu007.com

### $\le$  Photoshop 5.5

Photoshop 5. 5 Adobe Photoshop 5.0 ImageReady2 0

Photoshop 5.5

#### $\le$  Photoshop 5.5

Photoshop5 5  $1 \quad$  $1 \quad 1 \quad 1$  $l$  1 2 1 1 3 1 2Ph t。 Sh。 p5 5  $\begin{bmatrix} 1 & 2 & 1 \end{bmatrix}$ 1 2 2 1 2 3 1 2 4 1.3软件系统的基本操作  $1\quad 3\quad 1$ 1 3 2 1 3 3 1.3.4图像的显示与控制 1.3.5 l.4本章小结 2.1 Photoshop $5\over 2$  1 1  $\begin{array}{ccc} 2 & 1 & 1 \\ 2 & 1 & 2 \end{array}$  $\begin{array}{ccc} 2 & 1 & 2 \\ 2 & 1 & 3 \end{array}$  $\begin{array}{ccc} 2 & 1 & 3 \\ 2 & 1 & 4 \end{array}$  $\begin{array}{ccc} 2 & 1 & 4 \\ 2 & 1 & 5 \end{array}$  $\begin{array}{ccc} 2 & 1 & 5 \\ 2 & 1 & 6 \end{array}$  $\begin{array}{ccc} 2 & 1 & 6 \\ 2 & 2 \end{array}$  $\begin{array}{ccc} 2 & 2 \\ 2 & 2 \end{array}$  $2 \quad 1$ 2 2 2 2.2.3绘制雪人与狗 2.2.4整体效果处理  $2\quad3$  $2\quad3$  l 2.3.2 2.3.3添加装饰  $2\quad4$  $241$ 2 4 2 2 4 3  $2\quad 4\quad 4$ 2 5

# $\vert$  <<Photoshop 5.5

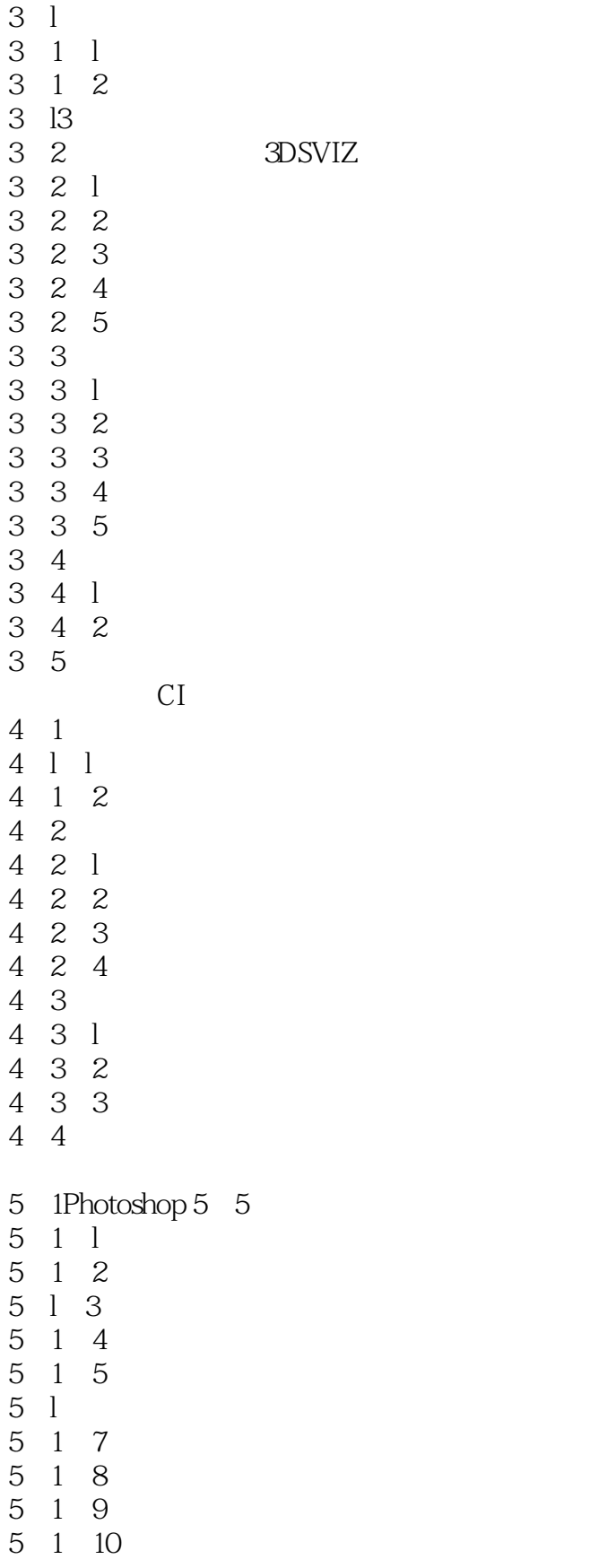

 $\le$  Photoshop  $5.5$ 

5.5.3

## $\leq$ Photoshop 5.5

本站所提供下载的PDF图书仅提供预览和简介,请支持正版图书。

更多资源请访问:http://www.tushu007.com